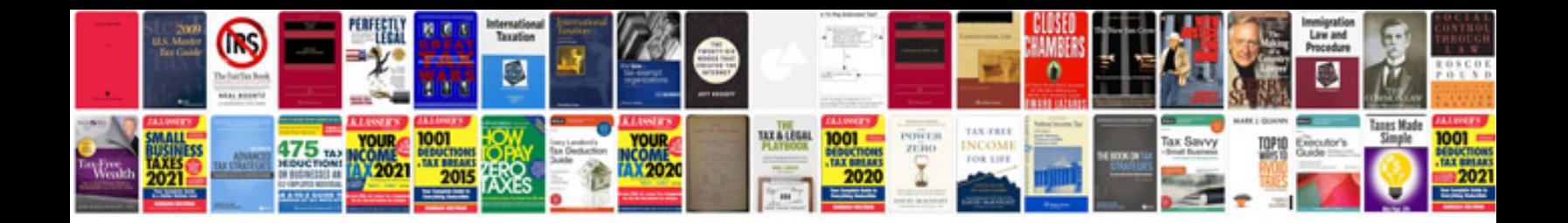

**Vector algebra questions and answers**

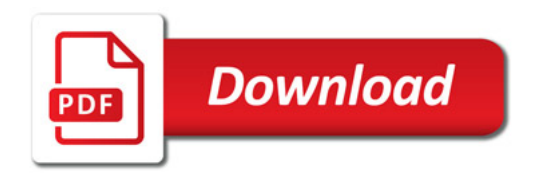

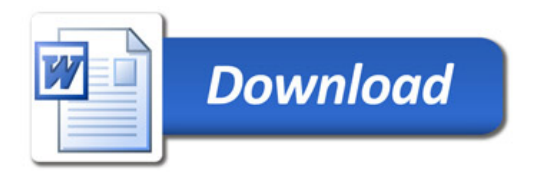